# **PageSpeed Insights**

#### **Mobile**

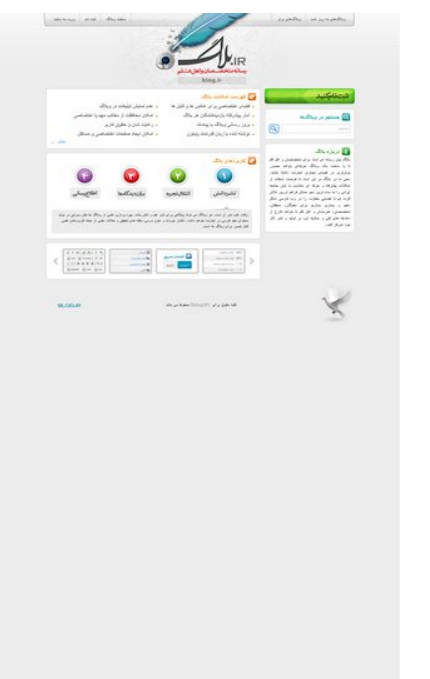

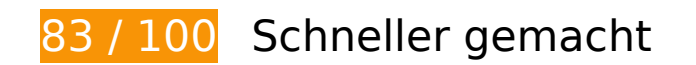

**B** Behebung erforderlich:

### **JavaScript- und CSS-Ressourcen, die das Rendering blockieren, in Inhalten "above the fold" (ohne Scrollen sichtbar) beseitigen**

Ihre Seite enthält 1 blockierende Skript-Ressourcen und 2 blockierende CSS-Ressourcen. Dies verursacht eine Verzögerung beim Rendern Ihrer Seite.

Keine der Seiteninhalte "above the fold" (ohne Scrollen sichtbar) konnten ohne Wartezeiten für das Laden der folgenden Ressourcen gerendert werden. Versuchen Sie, blockierende Ressourcen zu verschieben oder asynchron zu laden, oder laden Sie kritische Bereiche dieser Ressourcen direkt inline im HTML.

[Entfernen Sie JavaScript, das das Rendering blockiert:](http://www.sitedesk.net/redirect.php?url=https%3A%2F%2Fdevelopers.google.com%2Fspeed%2Fdocs%2Finsights%2FBlockingJS)

http://blog.ir/media/script/main.js?a34AbG

[Optimieren Sie die CSS-Darstellung](http://www.sitedesk.net/redirect.php?url=https%3A%2F%2Fdevelopers.google.com%2Fspeed%2Fdocs%2Finsights%2FOptimizeCSSDelivery) für die folgenden URLs:

http://blog.ir/media/css/sharedrtl.css?V8ng9j

http://blog.ir/media/css/mainrtl.css?OeXzKm

# **Behebung empfohlen:**

### **Browser-Caching nutzen**

Das Festlegen eines Ablaufdatums oder eines Höchstalters in den HTTP-Headern für statische Ressourcen weist den Browser an, zuvor heruntergeladene Ressourcen über die lokale Festplatte anstatt über das Netzwerk zu laden.

[Nutzen Sie Browser-Caching](http://www.sitedesk.net/redirect.php?url=https%3A%2F%2Fdevelopers.google.com%2Fspeed%2Fdocs%2Finsights%2FLeverageBrowserCaching) für die folgenden cachefähigen Ressourcen:

https://www.google-analytics.com/analytics.js (2 Stunden)

# **CSS reduzieren**

Durch die Komprimierung des CSS-Codes können viele Datenbytes gespart und das Herunterladen und Parsen beschleunigt werden.

[Reduzieren Sie CSS](http://www.sitedesk.net/redirect.php?url=https%3A%2F%2Fdevelopers.google.com%2Fspeed%2Fdocs%2Finsights%2FMinifyResources) für die folgenden Ressourcen, um ihre Größe um 2 KB (15 %) zu verringern.

- Durch die Reduzierung von http://blog.ir/media/css/mainrtl.css?OeXzKm könnten nach der Komprimierung 1,4 KB (14 %) eingespart werden.
- Durch die Reduzierung von http://blog.ir/media/css/sharedrtl.css?V8ng9j könnten nach der Komprimierung 630 Byte (18 %) eingespart werden.

## **Bilder optimieren**

Durch eine korrekte Formatierung und Komprimierung von Bildern können viele Datenbytes gespart werden.

#### **Mobile**

[Optimieren Sie die folgenden Bilder](http://www.sitedesk.net/redirect.php?url=https%3A%2F%2Fdevelopers.google.com%2Fspeed%2Fdocs%2Finsights%2FOptimizeImages), um ihre Größe um 14,2 KB (25 %) zu reduzieren.

- Durch die Komprimierung von http://bayanbox.ir/blog/bayan/images/blogshots/2/thumbs.jpg?view könnten 5,8 KB (25 %) eingespart werden.
- Durch die Komprimierung von http://blog.ir/media/images/HLogo2-home.jpg?PdSzk2 könnten 5,5 KB (21 %) eingespart werden.
- Durch die Komprimierung von http://blog.ir/media/images/dash-c.png?jyISxr könnten 1,6 KB (33 %) eingespart werden.
- Durch die Komprimierung von http://blog.ir/media/images/facThis.gif?jvwOdW könnten 1,3 KB (75 %) eingespart werden.

# **6 bestandene Regeln**

### **Zielseiten-Weiterleitungen vermeiden**

Auf Ihrer Seite sind keine Weiterleitungen vorhanden. [Weitere Informationen zum Vermeiden von](http://www.sitedesk.net/redirect.php?url=https%3A%2F%2Fdevelopers.google.com%2Fspeed%2Fdocs%2Finsights%2FAvoidRedirects) [Zielseiten-Weiterleitungen](http://www.sitedesk.net/redirect.php?url=https%3A%2F%2Fdevelopers.google.com%2Fspeed%2Fdocs%2Finsights%2FAvoidRedirects)

### **Komprimierung aktivieren**

Die Komprimierung ist aktiviert. [Weitere Informationen zum Aktivieren der Komprimierung](http://www.sitedesk.net/redirect.php?url=https%3A%2F%2Fdevelopers.google.com%2Fspeed%2Fdocs%2Finsights%2FEnableCompression)

### **Antwortzeit des Servers reduzieren**

Ihr Server hat schnell geantwortet. [Weitere Informationen zur Optimierung der Serverantwortzeit](http://www.sitedesk.net/redirect.php?url=https%3A%2F%2Fdevelopers.google.com%2Fspeed%2Fdocs%2Finsights%2FServer)

### **HTML reduzieren**

Ihre HTML-Ressource wurde reduziert. [Weitere Informationen zum Reduzieren von HTML-](http://www.sitedesk.net/redirect.php?url=https%3A%2F%2Fdevelopers.google.com%2Fspeed%2Fdocs%2Finsights%2FMinifyResources)[Ressourcen](http://www.sitedesk.net/redirect.php?url=https%3A%2F%2Fdevelopers.google.com%2Fspeed%2Fdocs%2Finsights%2FMinifyResources)

# **Mobile**

# **JavaScript reduzieren**

Ihre JavaScript-Ressource wurde reduziert. [Weitere Informationen zum Reduzieren von JavaScript-](http://www.sitedesk.net/redirect.php?url=https%3A%2F%2Fdevelopers.google.com%2Fspeed%2Fdocs%2Finsights%2FMinifyResources)**[Ressourcen](http://www.sitedesk.net/redirect.php?url=https%3A%2F%2Fdevelopers.google.com%2Fspeed%2Fdocs%2Finsights%2FMinifyResources)** 

# **Sichtbare Inhalte priorisieren**

Die Inhalte "above the fold" (ohne Scrollen sichtbar) wurden ordnungsgemäß priorisiert. [Weitere](http://www.sitedesk.net/redirect.php?url=https%3A%2F%2Fdevelopers.google.com%2Fspeed%2Fdocs%2Finsights%2FPrioritizeVisibleContent) [Informationen zum Priorisieren sichtbarer Inhalte](http://www.sitedesk.net/redirect.php?url=https%3A%2F%2Fdevelopers.google.com%2Fspeed%2Fdocs%2Finsights%2FPrioritizeVisibleContent)

**66 / 100** Nutzererfahrung

**B** Behebung erforderlich:

**Darstellungsbereich konfigurieren**

Auf Ihrer Seite ist kein Darstellungsbereich festgelegt. Dies führt dazu, dass Mobilgeräte Ihre Seite wie auf einem Desktop-Browser darstellen. Dabei wird Ihre Seite verkleinert, um sie an die jeweilige Bildschirmgröße anzupassen. Konfigurieren Sie einen Darstellungsbereich, damit Ihre Seite auf allen Geräten korrekt dargestellt wird.

[Konfigurieren Sie einen Darstellungsbereich](http://www.sitedesk.net/redirect.php?url=https%3A%2F%2Fdevelopers.google.com%2Fspeed%2Fdocs%2Finsights%2FConfigureViewport) für diese Seite.

## **Lesbare Schriftgrößen verwenden**

Der folgenden Text auf Ihrer Seite wird in einer Größe dargestellt, die möglicherweise für Ihre Besucher schwierig zu lesen ist. [Benutzen Sie lesbare Schriftgrößen,](http://www.sitedesk.net/redirect.php?url=https%3A%2F%2Fdevelopers.google.com%2Fspeed%2Fdocs%2Finsights%2FUseLegibleFontSizes) um die Nutzererfahrung zu verbessern.

Die folgenden Textfragmente haben eine zu geringe Schriftgröße. Vergrößern Sie die Schriftgröße, um sie lesbarer zu machen.

- .final (Pixel-CSS 11) dar Pixel hohe 4 nur stellen andere 4 und شده روز به هایوبلاگ
- .final dar (Pixel-CSS 15) Pixel hohe 6 nur stellt هاوبلاگ در جستجو
- .final dar (Pixel-CSS 15) Pixel hohe 6 nur stellt بلاگ درباره
- .final dar (Pixel-CSS 11) Pixel hohe 4 nur stellt .کنند تمرکز ود...رسان بیان بلاگ
- .final (Pixel-CSS 15) dar Pixel hohe 6 nur stellen andere 1 und بلاگ امکانات فهرست
- .final (Pixel-CSS 14) dar Pixel hohe 5 nur stellen andere 7 und اختصاصی یا هم...ا محافظت امکان
- .final dar (Pixel-CSS 11) Pixel hohe 4 nur stellt ... بیشتر
- . زكات علم، نشر ...وبلاگ ها است. final dar (Pixel-CSS 10) Pixel hohe 4 nur stellt .
- .final (Pixel-CSS 11) dar Pixel hohe 4 nur stellen andere 1 und برای حقوق کلیه

 **Behebung empfohlen:** 

### **Optimale Größe von Links oder Schaltflächen auf Mobilgeräten einhalten**

Einige der Links oder Schaltflächen auf Ihrer Webseite sind möglicherweise so klein, dass ein Nutzer sie auf einem Touchscreen nicht bequem antippen kann. Wir empfehlen, [diese Links oder](http://www.sitedesk.net/redirect.php?url=https%3A%2F%2Fdevelopers.google.com%2Fspeed%2Fdocs%2Finsights%2FSizeTapTargetsAppropriately) [Schaltflächen zu vergrößern](http://www.sitedesk.net/redirect.php?url=https%3A%2F%2Fdevelopers.google.com%2Fspeed%2Fdocs%2Finsights%2FSizeTapTargetsAppropriately), um eine bessere Nutzererfahrung zu bieten.

Die folgenden Links und Schaltflächen sind nahe an anderen und benötigen möglicherweise zusätzlichen Abstand.

- Die Schaltfläche oder der Link <a href="//bayan.ir/reg…/?service=blog" class="dashLink">ثبت نام>/a> und 1 andere liegen nahe an anderen final.
- Die Schaltfläche oder der Link <input type="submit" class="searchBtn"> liegt nahe an 1 anderen (final).
- Die Schaltfläche oder der Link <div class="featureSliderPrev"> liegt nahe an 1 anderen (final).
- Die Schaltfläche oder der Link <div class="featureSliderNext"> liegt nahe an 1 anderen (final).

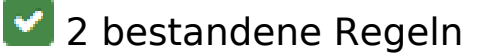

# **Plug-ins vermeiden**

Ihre Seite verwendet anscheinend keine Plug-ins. Plug-ins können die Nutzung von Inhalten auf vielen Plattformen verhindern. Erhalten Sie weitere Informationen über die Wichtigkeit, [Plug-ins zu](http://www.sitedesk.net/redirect.php?url=https%3A%2F%2Fdevelopers.google.com%2Fspeed%2Fdocs%2Finsights%2FAvoidPlugins) [vermeiden](http://www.sitedesk.net/redirect.php?url=https%3A%2F%2Fdevelopers.google.com%2Fspeed%2Fdocs%2Finsights%2FAvoidPlugins).

## **Anpassung von Inhalten auf einen Darstellungsbereich**

Die Inhalte Ihrer Seite passen in den Darstellungsbereich. Erhalten Sie weitere Informationen über die [Größenanpassung von Inhalten zum Darstellungsbereich](http://www.sitedesk.net/redirect.php?url=https%3A%2F%2Fdevelopers.google.com%2Fspeed%2Fdocs%2Finsights%2FSizeContentToViewport).

#### **Desktop**

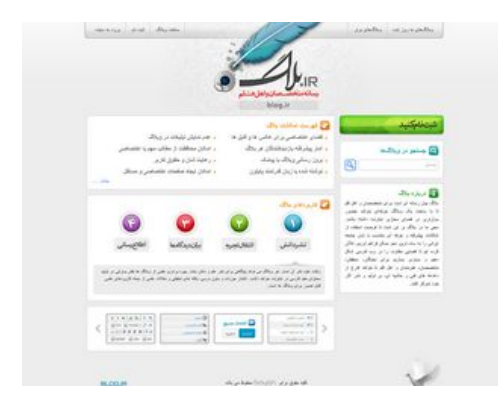

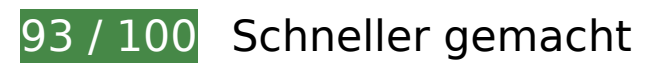

 **Behebung empfohlen:** 

### **Browser-Caching nutzen**

Das Festlegen eines Ablaufdatums oder eines Höchstalters in den HTTP-Headern für statische Ressourcen weist den Browser an, zuvor heruntergeladene Ressourcen über die lokale Festplatte anstatt über das Netzwerk zu laden.

[Nutzen Sie Browser-Caching](http://www.sitedesk.net/redirect.php?url=https%3A%2F%2Fdevelopers.google.com%2Fspeed%2Fdocs%2Finsights%2FLeverageBrowserCaching) für die folgenden cachefähigen Ressourcen:

#### **Desktop**

https://www.google-analytics.com/analytics.js (2 Stunden)

## **CSS reduzieren**

Durch die Komprimierung des CSS-Codes können viele Datenbytes gespart und das Herunterladen und Parsen beschleunigt werden.

[Reduzieren Sie CSS](http://www.sitedesk.net/redirect.php?url=https%3A%2F%2Fdevelopers.google.com%2Fspeed%2Fdocs%2Finsights%2FMinifyResources) für die folgenden Ressourcen, um ihre Größe um 2 KB (15 %) zu verringern.

- Durch die Reduzierung von http://blog.ir/media/css/mainrtl.css?OeXzKm könnten nach der Komprimierung 1,4 KB (14 %) eingespart werden.
- Durch die Reduzierung von http://blog.ir/media/css/sharedrtl.css?V8ng9j könnten nach der Komprimierung 630 Byte (18 %) eingespart werden.

### **JavaScript- und CSS-Ressourcen, die das Rendering blockieren, in Inhalten "above the fold" (ohne Scrollen sichtbar) beseitigen**

Ihre Seite enthält 1 blockierende Skript-Ressourcen und 2 blockierende CSS-Ressourcen. Dies verursacht eine Verzögerung beim Rendern Ihrer Seite.

Keine der Seiteninhalte "above the fold" (ohne Scrollen sichtbar) konnten ohne Wartezeiten für das Laden der folgenden Ressourcen gerendert werden. Versuchen Sie, blockierende Ressourcen zu verschieben oder asynchron zu laden, oder laden Sie kritische Bereiche dieser Ressourcen direkt inline im HTML.

[Entfernen Sie JavaScript, das das Rendering blockiert:](http://www.sitedesk.net/redirect.php?url=https%3A%2F%2Fdevelopers.google.com%2Fspeed%2Fdocs%2Finsights%2FBlockingJS)

http://blog.ir/media/script/main.js?a34AbG

[Optimieren Sie die CSS-Darstellung](http://www.sitedesk.net/redirect.php?url=https%3A%2F%2Fdevelopers.google.com%2Fspeed%2Fdocs%2Finsights%2FOptimizeCSSDelivery) für die folgenden URLs:

- http://blog.ir/media/css/sharedrtl.css?V8ng9j
- http://blog.ir/media/css/mainrtl.css?OeXzKm

# **Bilder optimieren**

Durch eine korrekte Formatierung und Komprimierung von Bildern können viele Datenbytes gespart werden.

[Optimieren Sie die folgenden Bilder](http://www.sitedesk.net/redirect.php?url=https%3A%2F%2Fdevelopers.google.com%2Fspeed%2Fdocs%2Finsights%2FOptimizeImages), um ihre Größe um 14,2 KB (25 %) zu reduzieren.

- Durch die Komprimierung von http://bayanbox.ir/blog/bayan/images/blogshots/2/thumbs.jpg?view könnten 5,8 KB (25 %) eingespart werden.
- Durch die Komprimierung von http://blog.ir/media/images/HLogo2-home.jpg?PdSzk2 könnten 5,5 KB (21 %) eingespart werden.
- Durch die Komprimierung von http://blog.ir/media/images/dash-c.png?jyISxr könnten 1,6 KB (33 %) eingespart werden.
- Durch die Komprimierung von http://blog.ir/media/images/facThis.gif?jvwOdW könnten 1,3 KB (75 %) eingespart werden.

# **6 bestandene Regeln**

## **Zielseiten-Weiterleitungen vermeiden**

Auf Ihrer Seite sind keine Weiterleitungen vorhanden. [Weitere Informationen zum Vermeiden von](http://www.sitedesk.net/redirect.php?url=https%3A%2F%2Fdevelopers.google.com%2Fspeed%2Fdocs%2Finsights%2FAvoidRedirects) [Zielseiten-Weiterleitungen](http://www.sitedesk.net/redirect.php?url=https%3A%2F%2Fdevelopers.google.com%2Fspeed%2Fdocs%2Finsights%2FAvoidRedirects)

## **Komprimierung aktivieren**

Die Komprimierung ist aktiviert. [Weitere Informationen zum Aktivieren der Komprimierung](http://www.sitedesk.net/redirect.php?url=https%3A%2F%2Fdevelopers.google.com%2Fspeed%2Fdocs%2Finsights%2FEnableCompression)

## **Antwortzeit des Servers reduzieren**

Ihr Server hat schnell geantwortet. [Weitere Informationen zur Optimierung der Serverantwortzeit](http://www.sitedesk.net/redirect.php?url=https%3A%2F%2Fdevelopers.google.com%2Fspeed%2Fdocs%2Finsights%2FServer)

# **Desktop**

# **HTML reduzieren**

Ihre HTML-Ressource wurde reduziert. [Weitere Informationen zum Reduzieren von HTML-](http://www.sitedesk.net/redirect.php?url=https%3A%2F%2Fdevelopers.google.com%2Fspeed%2Fdocs%2Finsights%2FMinifyResources)**[Ressourcen](http://www.sitedesk.net/redirect.php?url=https%3A%2F%2Fdevelopers.google.com%2Fspeed%2Fdocs%2Finsights%2FMinifyResources)** 

# **JavaScript reduzieren**

Ihre JavaScript-Ressource wurde reduziert. [Weitere Informationen zum Reduzieren von JavaScript-](http://www.sitedesk.net/redirect.php?url=https%3A%2F%2Fdevelopers.google.com%2Fspeed%2Fdocs%2Finsights%2FMinifyResources)**[Ressourcen](http://www.sitedesk.net/redirect.php?url=https%3A%2F%2Fdevelopers.google.com%2Fspeed%2Fdocs%2Finsights%2FMinifyResources)** 

# **Sichtbare Inhalte priorisieren**

Die Inhalte "above the fold" (ohne Scrollen sichtbar) wurden ordnungsgemäß priorisiert. [Weitere](http://www.sitedesk.net/redirect.php?url=https%3A%2F%2Fdevelopers.google.com%2Fspeed%2Fdocs%2Finsights%2FPrioritizeVisibleContent) [Informationen zum Priorisieren sichtbarer Inhalte](http://www.sitedesk.net/redirect.php?url=https%3A%2F%2Fdevelopers.google.com%2Fspeed%2Fdocs%2Finsights%2FPrioritizeVisibleContent)